## How to write a dbq thesis for ap european history

>>>CLICK HERE<<<

How to write a dbq thesis for ap european history

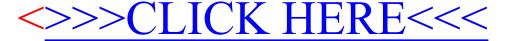